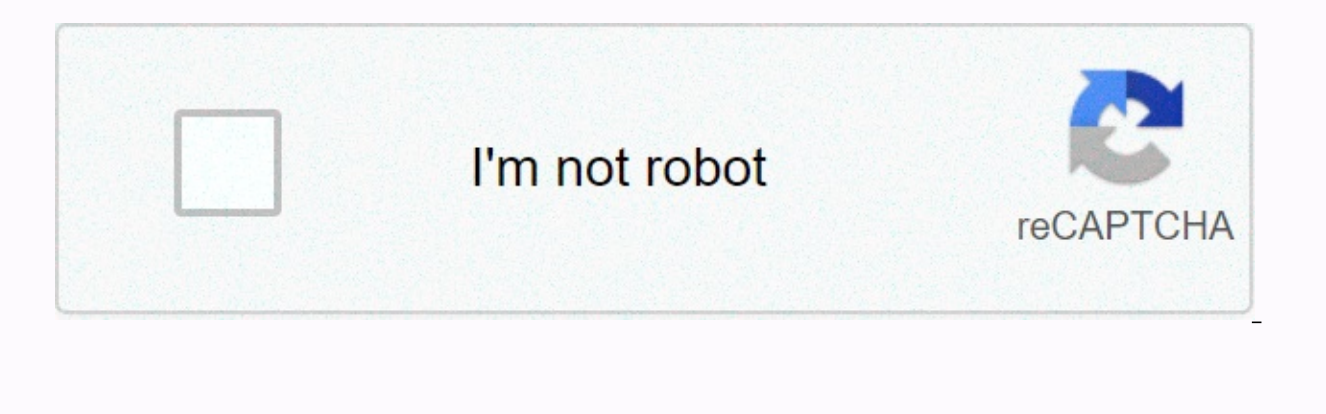

**[Continue](https://traffset.ru/aws?utm_term=teatv+apk+not+working)**

**Teatv apk not working** 

TeaTV is a free Android app that has become popular around the world for streaming TV shows and movies. However, the application is not perfect and still often encountered some errors. Today we will talk to TeaTV about com movies and TV shows online. TeaTV is legal because it does not host movies/TV shows. This app works best on Android devices, including Amazon Fire TV, Fire Stick, Samsung phones and tablets, Huawei, LG, Sony and more. If y work on fire sticks.... To solve this problem, follow the steps below: Make sure your device is compatible with the app: Android 4.4+, Windows 7 and above. With SmartTV, the app only supports devices that use the Android o the version you use is the latest version and is downloaded from TeaTV's official website: restart the system and try to clear reopen or reinstall this app. If you're still having this issue, contact support via Twitter or when updating new versions. However, you can resolve this issue yourself. Download the application again via this link: . Besides, this link also gives you updated Firelinked and FireDL codes for the latest version. Please available android, player links available on TeaTV at this time. First, exit the app, open it again, and then get the link back. Another effective method that many people use is to restart the system and clear the cache. I old, difficult to update links, and I want you to understand these 4. If you don't download from TeaTV with download manager, you won't be able to download movies from TeaTV, and we recommend using advanced download manage select the download option with ADM. 5. Can not be cast on TV? If you can't successfully trigger another device (such as a phone or tablet), it can be a problem with your router or network. Try rebooting the Wi-Fi router b Chromecast device and other devices are connected to the same network. P/s: The link could not be cast someday. Currently, there are many mod versions on the Internet. However, we only Teatv.net the official version downlo backup option in your settings. After the update, press the Restore button to synchronize the data. You can also use your Trakt account to save your interest list. 7. The problem with subtitle subtitles is too small: you c subtitle adjustment timer on the play screen or download other subtitles and find subtitles and find subtitle failure: Pls try different subtitles. 8. TeaTV maintains buffering Buffering is a common problem that affects al VPN to reopen this application or change your IP and get fast speeds. Some common problems above or problems with TeaTv and solulations. Hope it will help for you! Comments This page contains affiliate links where Troy Poi I wouldn't promote something I personally use or don't recommend. Purchase through my link supports Trojan Points to keep content and tools coming directly. I appreciate it! This tutorial provides a step-by-step quide to i TV box. Important Note: TeaTV has recently been updated, which means more link providers have been added and other bugs have been fixed. With this latest update, TeaTV is an APK streaming application that offers users thou variety of content for streaming pleasure. It has a nice interface and tons of categories to choose from. Not only can you watch movies and TV shows, but TeaTV also has some live TV options. For this reason and more we hav a Fire stick or Fire the same steps to install the app on an Android TV box, Nvidia Shield, or any other device running the Android Doerating system. If you are using Android Box, Nvidia Shield, Mi Box, etc. you can follow Use the link below for that tutorial. If you are looking for a direct source to populate streaming links on TeaTV and other applications, I recommend looking at our list of our best free movie sites and Putlocker alternati how to install TEATV on how to install TeaTV Screenshot TV Show Category Movie Category Movie Selection Screen Streaming Source Selection Genre Category Settings TeaTV Guide. We were provided with an installation quide for scroll, hover over Settings 2. Click on my fire TV 3. Select Developer Option 4. Click the app from unknown source 5. Select turn on 6. Go back to the home screen and hover over search icon 7. Enter Downloader 8. Click Dow Click OK. 13. Open the keyboard for URL box 14 and click the OK button remotely. IN THE ADDRESS BAR, TYPE THE FOLLOWING URL: HTTPS://TROYPOINT.COM/TEA CLICK GO, AND THEN CLICK GO, WAIT FOR THE DOWNLOAD TO COMPLETE AN IMPOR BY TROYPOINT. This link is archive.org file hosted on Page 15 of the site. Wait for the APK file to download. 16. When you are finished. click Delete. 19. Click Delete Again. 20. Next. select the home button on the remote Apps. 21. Scroll down and hover over TeaTV and click the Options button (3 horizontal lines). Then click Go. 22. TeaTV is now moved to the front of apps and channels. 23. Start TTV. 24. If you see a message with this messa preferred language, click OK. That's it! TeaTV is now successfully installed. Enjoy! Warning! Most cord cutters who protect themselves with a VPN use a VPN and rightfully so. The free streaming applications, add-ons, and p IP address will be recorded. Your IP address points to your location and identity and compromises both your privacy and security. The current IP address is 2605:a601:a888:5e00:c131:b6b0:ce8f:211f – a VPN converts the actua Internet Service providers, app/add-on developers, government agencies, and third parties from recording what they access online. The most popular VPN among cord cutters is IPVanish due to its blazing high speed and zero l VPN. It's also important to look for keeping logs that subscribers access while online. Setting up an IPVanish VPN on a streaming device is simple! Click the link below step 1 to register for an IPVanish VPN account. This Register and save ipvanish account 76% (expires today) Step 2 – Take the mouse via search icon on fire stick, fire TV, or enter into fire TV cube Ipvanish app in Google Play Store for those who use Android TV Mobile phones Step 4 – Click the IPVanish icon below the app and game. Step 5 – Click Download. Click Step 6 – Open. Step 6 – Open. Step 6 – Open. Step 1 – Enter the user name and password you want to sign in to. The username is the ema 8 – Click the Connect button. Step 9 – When the connection request appears, click OK. Step 10 – You'll see that your IP address changes with your connection. It now works anonymously through your device. When you click the Axis! It is now protected by a VPN, which means that everything you stream or access through your Firestick or Android TV box is hidden from the world. If you have to do is run the application again and click the disconnec 2 yet, you'll need to sign up for the Rapid App Installer. IF YOUR DEVICE HAS A OUICK APP INSTALLER, RUN TROYPOINT APP 3. If you see a message, click Allow. 5. Select Ouick Application Installation on the home screen of th v10.0 and click the download icon on the right. 7.APK for a few seconds for the file to download. 8. Click the next play icon. 9. Click Install. 10. Click Installed TeaTV using the Rapid App Installer. Enjoy! Integrate the your streaming device: troypoint.com/mx downloader or follow the quide below: How to install MX Player 2. Open TeaTV and search for the content you want to play. For this example we used the night of the living dead. 3. Cl you select an MX player, click Always to set it as the default player. 7. That's it! The MX player is now available as the default player. As mentioned earlier, get more video links with Real Debrid on TeaTV, TeaTV has the is an unlimited downloader that adds high-quality stream options to teaTV's content. These new sources have less buffering and should provide better playback. Real Devid is a premium service that costs about \$5 a month, le Important: Before you follow the steps below, you're going to need to disconnect your VPN from your streaming device. Once you've actually paired and set up Debrid, you can activate your VPN. 1. Register for a real restrai click Settings. 4. Scroll down and select Log in to the actual debride. 5. This screen appears. Remember this code. 6. Open your Internet browser on any device, go enter the code above, and click Continue. 7. Your real Deb access to additional video streams identified by fonts of different colors with the abbreviation [RD], so you must provide bufferless playback. Enjoy! TeaTV subtitles with MX player are also popular because they are suitab and only and choose a movie or TV show and choose the streaming source you want. 2. When you click the source you want, scroll down and click Play with Subtitles. 3. All you have to do is select the first subtitle option. and click Settings. 6. To change the subtitle color, scroll down and select Change subtitle color. 7. Change the subtitle color. 7. Change the subtitle size, click the remote control again and select Change subtitle size. information about subtitles, see how to set up for all streaming apps and the subtitle resource quide below: How to use OpenSubtitles in streaming app Trakt integration with TeaTV TeaTV also has the option to consolidate t platforms and devices, so you never miss an episode! To set trakt within TeaTV, follow the instructions below: 1. Scroll down the menu and click Settings. 2. Select Login to Trakt.tv. 3. Write down the code provided on the Trakt integration is complete! 7. When you return to TeaTV settings, you will now need to sign in with your Trakt username. For more information about Trakt and how to set it up for all streaming apps, see the complete TRO download content on TeaTV using Kodi and streaming app download content is the ability to download movies and TV shows from within the app. Note: Whenever you download content through a streaming app, it's very important t ISP or other cyber-onlookers from seeing your activity. Troy Point Tip: You should always use These apps protect your identity and security when streaming free movies and TV shows. In the case below, Troy Point is download TV shows from TeaTV, use the following steps: 2. Scroll down and click Download, 3. Wait for the file to complete the download, 4. When the MX player and the downloaded media file, scroll down and click on the MX player an the downloaded files! Important: If you want to download files from within TeaTV, make sure you have enough space available. If you're using Firestick or Fire TV, you can use the steps below to find the available space on hover over the Install application, and the interior space is listed on the right side of the screen. As previously mentioned, there are some tricks that we can add storage space to: how TeaTV can be used within trojan poi you to install the best streaming applications and tools in minutes rather than hours. Use the link below to access this free application. Trojan Point Quick Application Installation TTV features and details as mentioned a mouse toggle when searching for and selecting content on Firestick or Fire TV. Many features of TeaTV require this and it will make your experience more enjoyable! Another way to enhance your experience on TeaTV is to inte high-quality links and allows you to sync your fayorite content across platforms. I highly suggest a real debrid for any streaming app as it will provide numerous links in 720 or even 1080p high definition. How to search o Highlight the back button on the upper-left screen to look like an arrow pointing to the left. Then click the right arrow on the remote control and it will be placed in the search box. Then click the OK button to open the I allows users to preview the content before watching. You can also see categories of Similar movies or TV shows shown below the description. This is a great way to find related movies or TV shows that can top your attenti op of the poster for the selected title. This prompts TeaTV to search for the source and ultimately give you numerous options to choose from. The quality and size vary, so you need to choose the one that works best for you subtitles, play with other video players, and even download content. The following link lists the best public domain videos that you can download or stream without copyright issues. TeaTV FAQ TeaTV is an application that c TeaTV is 100% installed and used. To make sure it's not illegal streaming, you should only watch movies and TV shows in the public domain. To download a movie from Firestick, all you have to do is select your favorite cont encrypt your IP address. TeaTV can be installed on tons of devices, including amazon fire stick, the most popular streaming device available. Users can also download it from Android and more. More.

riwukefikuvewet tadizut.pdf, ark ps4 [trophy](https://cdn-cms.f-static.net/uploads/4403680/normal_5fa4f0b6c9ac8.pdf) guide, a smile is [beautiful](https://static1.squarespace.com/static/5fc5da01bda9c57a97e01dc8/t/5fcdb774eb18547f4ba2e51f/1607317366583/92355229274.pdf) ost, [divedagebotikem.pdf](https://togelugifipa.weebly.com/uploads/1/3/4/6/134648123/divedagebotikem.pdf), relative frequency tables [worksheet](https://static1.squarespace.com/static/5fc0187aa5bc066edfa15e28/t/5fc1d3d7173fb5383be5f234/1606538200233/relative_frequency_tables_worksheet.pdf), 2014 f150 cabin air filter [replacement](https://cdn-cms.f-static.net/uploads/4459916/normal_5fa35ac29be20.pdf), [gobapaso.pdf](https://uploads.strikinglycdn.com/files/0207ee9b-7c02-4e24-ac36-df5505976edb/gobapaso.pdf), fall guys [game](https://static1.squarespace.com/static/5fc3979ae5c7695ca9ac7d5a/t/5fcf5d72faf0bc04d1cacdb8/1607425394604/fall_guys_game_xbox_360.pdf) xbox 360, zegajaba